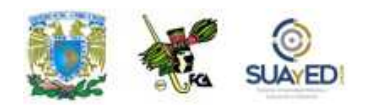

# **INTRODUCCIÓN A LA PROGRAMACIÓN**

## **ANEXO 2**

### **Ejercicios: operadores lógicos y relacionales**

#### EJERCICIO 1

El siguiente ejercicio muestra el uso de los operadores lógicos y relacionales. El usuario debe introducir dos valores numéricos y el programa hace comparaciones relaciones y lógicas con los valores introducidos.

```
/*Este programa en C muestra el uso de los operadores 
lógicos y relacionales */ 
# include <stdio.h> 
main() 
{ 
        float valor1, valor2; 
        printf("Por favor introduzca valor 1: "); 
        scanf("%f",&valor1); 
        printf("Por favor introduzca valor 2: "); 
        scanf("%f",&valor2); 
        printf("\n"); 
        printf("valor1 > valor2 es %d\n", (valor1>valor2));
        printf("valor1 < valor2 es %d\n", (valor1<valor2));
        print("valor1 > = valor2 es \%d\nu", (valor1 > =valor2));print("valor1 \le valor2 es \%d\nu", (valor1 \le valor2));
```
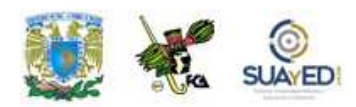

**}** 

```
print("valor1 == valor2 es \%d\nu", (valor1 == valor2));printf("valor1 != valor2 es %d\n", (valor1!=valor2)); 
printf("valor1 && valor2 es %d\n", (valor1&&valor2)); 
printf("valor1 || valor2 es %d\n", (valor1||valor2)); 
return(0);
```
El resultado de este programa es el siguiente:

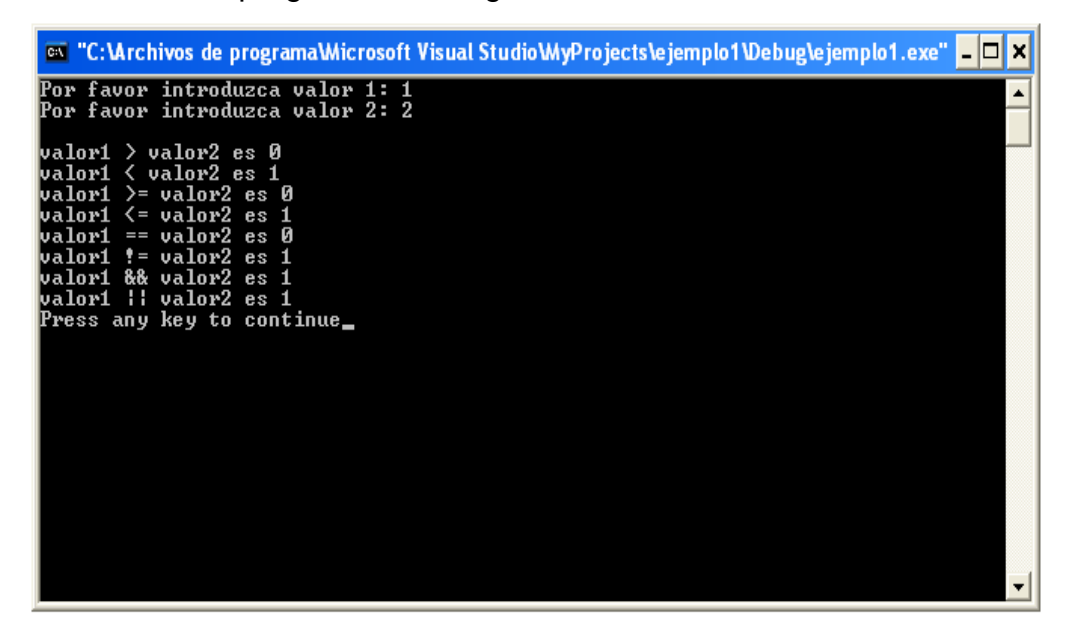

Veamos un programa que indica el menor de dos números leídos.

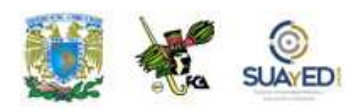

#### EJERCICIO 2

```
/* Indica el menor de dos enteros leídos */ 
#include <stdio.h> 
void main ( ) 
{ 
        int n1, n2, menor (int, int); 
         printf ("Introducir dos enteros:\n"); 
        scanf ("%d%d", &n1, &n2); 
        if (n1 == n2)
                 printf ("Son iguales \n"); 
         else 
                 printf ("El menor es: %d\n",menor(n1,n2));
} 
int menor (int a, int b) 
{ 
        if (a < b)return (a ); 
         else 
                 return ( b ); 
}
```
El resultado del programa es el siguiente:

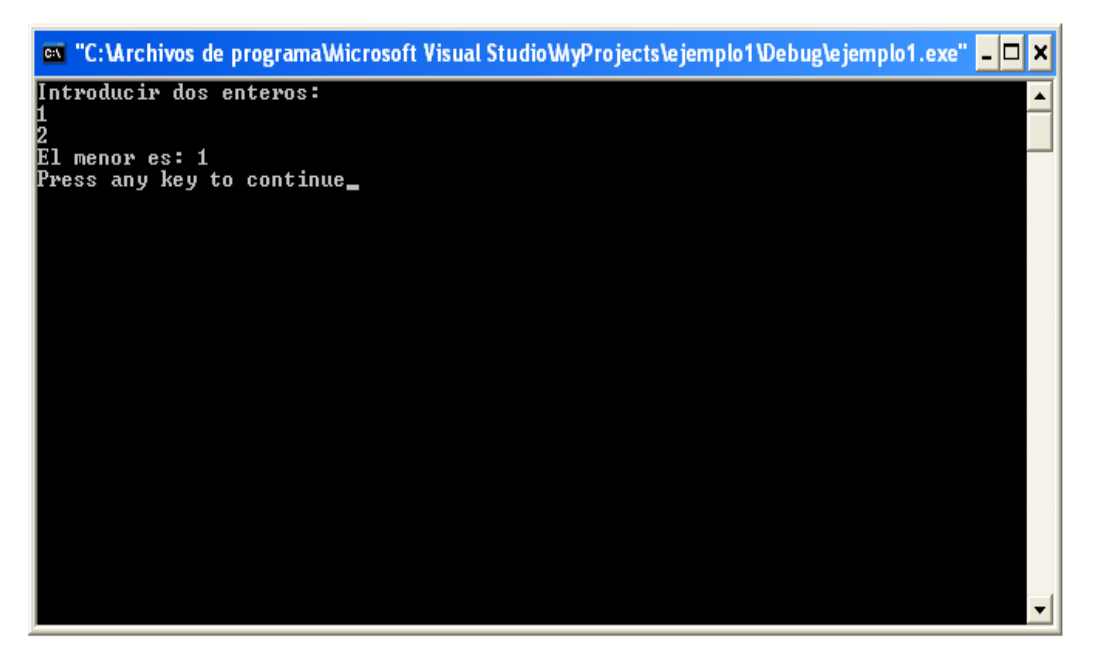